Tool für den externen Programmaufruf

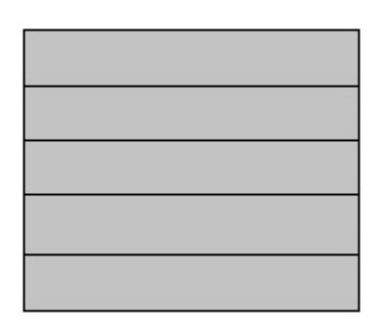

Es können fünf externe Programmzugriffe aus der ILAR-Desktopoberfläche aktiviert werden.

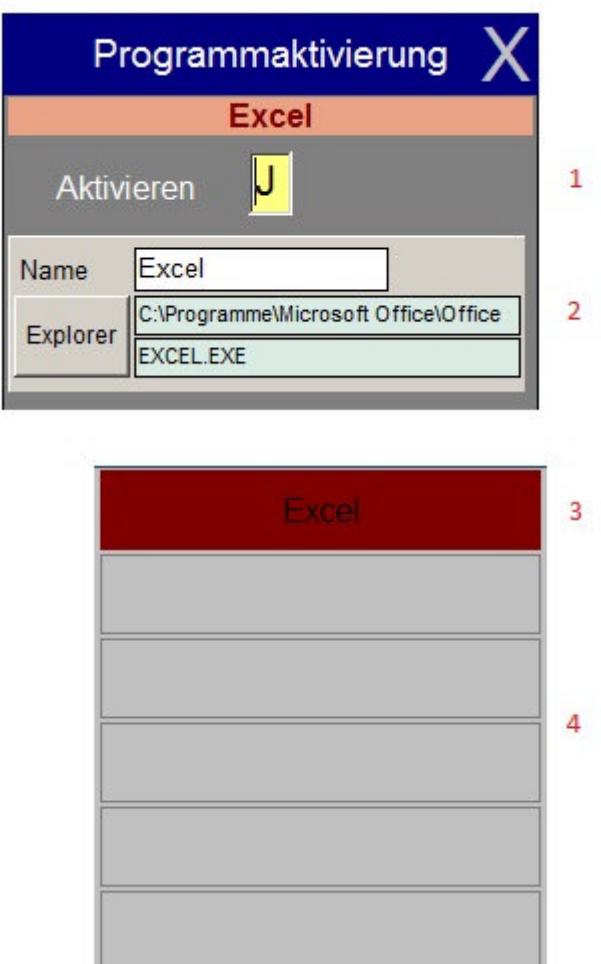

- 1 Aktivierungsmaske (rechte Maustaste)
- 2 Einstellung über Explorer
- 3 Programmzugriff aktiviert
- 4 Programmzugriff deaktiviert